# **DUC-MP** *Quickstart*

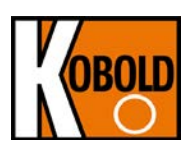

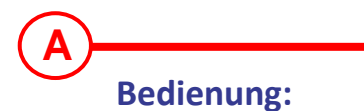

Schaltet das Gerät ein und aus. Zum Ausschalten die Taste ca. 5 Sekunden gedrückt halten und dann loslassen

Schaltet die Hintergrundbeleuchtung der Anzeige ein/aus

Zur Navigation benutzen Sie bitte die Multifunktionstasten. Die entsprechende Funktion wird am Bildschirm neben der jeweiligen Taste eingeblendet:

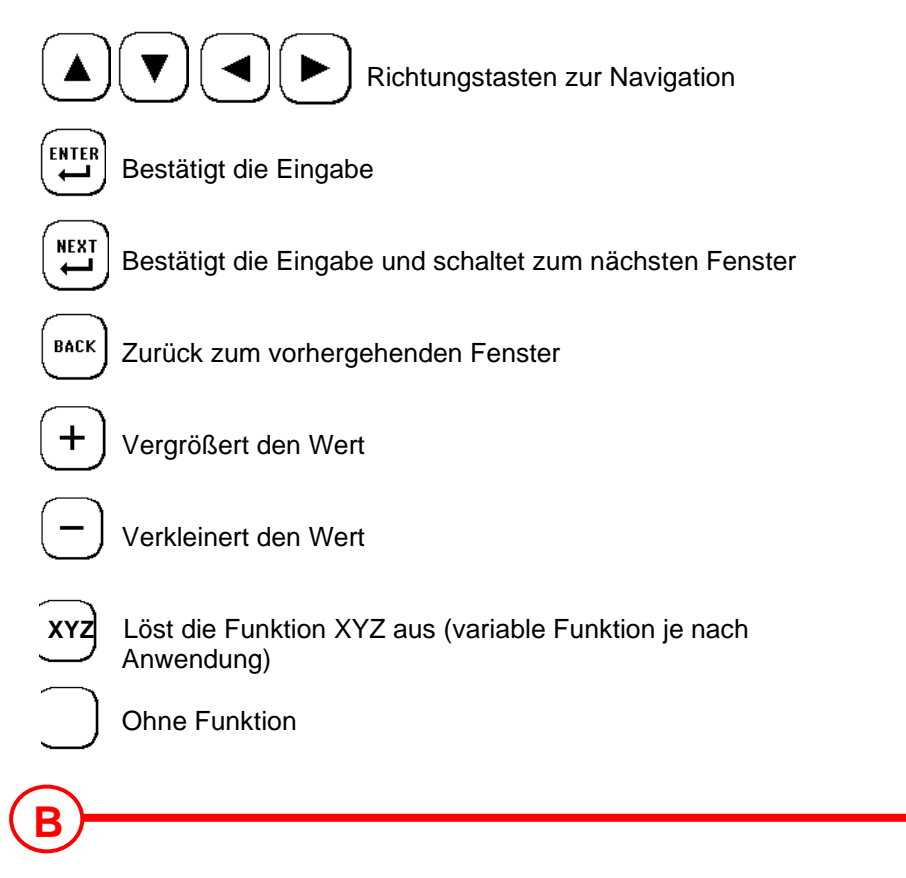

## **In 5 Schritten zur Durchflussmessung:**

- **1. Suchen Sie einen geeigneten Montage Ort für die Ultraschallsensoren**
- **2. Parametrieren Sie Ihr DUC-MP**
- **3. Montieren Sie die Ultraschallsensoren auf die Rohrleitung**
- **4. Führen Sie den Nullpunktabgleich durch**
- **5. Starten Sie die Durchflussmessung**

Die Leitung muss bei der Messung immer vollgefüllt sein!

# **Parametrierung:**

**C**

- Gerät mit einschalten und innerhalb von 5 Sekunden  $\sum_{\text{srup}}$  auswählen.
- 2. SETUP Quicksetup auswählen
- 4. Treffen Sie die Auswahl welche Daten Sie eingeben möchten: Den Rohraußendurchmesser oder den Rohrumfang
- 3. Geben Sie das Maß des Rohrumfangs oder des Rohraußendurchmessers ein
- 4. Geben Sie das Maß für die Wandstärke der Rohrleitung ein
- 5. Wählen Sie das Rohrleitungsmaterial aus → zur Wahl stehen Werte aus der Datenbank oder benutzerspezifische Rohrleitungsmaterialien und deren Schallgeschwindigkeiten, siehe Handbuch Kapitel 17: **Stoffdaten**
- 6. Wählen Sie ob die Leitung ausgekleidet ist oder nicht 
<br>
> Bei ausgekleideten Leitungen stehen zur Wahl Werte aus einer Datenbank oder einer benutzerspezifischen Schallgeschwindigkeit, benutzerspezifische Schallgeschwindigkeiten finden Sie im Handbuch im Kapitel17: **Stoffdaten**
- 7. Wählen Sie den passenden Ultraschall Sensor →DUC-WP 40 DN15…DN100 (ROT)<br>→DUC-WP10 DN32…DN400 (BLAU)<br>→DUC-WP05 DN200…DN6000 (GRÜN)
- 8. Wählen Sie die Montagemethode des Sensors, Standard ist V<br>
<sup>></sup> In seltenen Fällen ist es notwendig auf die W oder Z- Methode auszuweichen, Siehe Handbuch Kapitel 8.4: **Sensormontage**
- 9. Positionieren Sie die Sensoren gemäß der angezeigten Lochanzahl (mit Schiene) zueinander. Tragen Sie Koppelpaste auf den Sensoren auf. Montieren Sie die Sensoren bei einer horizontalen Rohrleitung auf ca. 10 oder 14 Uhr.

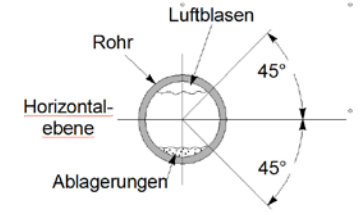

Rohr **Montage ohne Schiene:** gemessen wird im der Sensorabstand  $\overline{a}$ <sub>45</sub><sup>o</sup> von den Sensorfronten ausgehend:

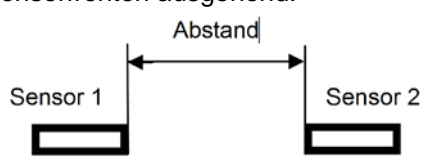

Montage mit Schiene:

Wird als Lochanzahl z.B. 5 angezeigt, dann entspricht Montage des Sensors mit Hilfe dies der Anzahl der der Löcher zwischen den Sensoren, von Montageketten: plus das Loch an welchem die Rändelschraube des gegenüberliegenden Sensors montiert wird.

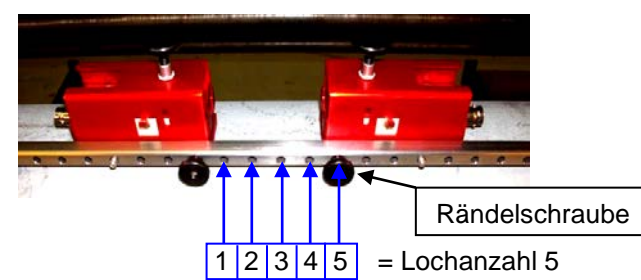

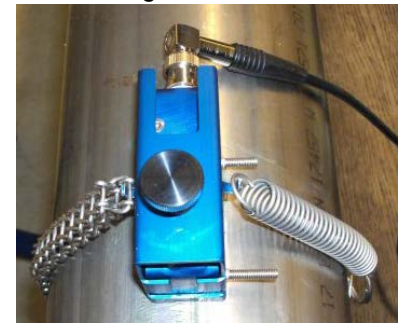

Bei dem angezeigten Wert des Lochrasters ist darauf zu achten, dass die korrekte Montageschiene benutzt wird (kurz oder lang)

#### 11 Führen Sie den Nullpunktabgleich durch.

→ Schiebern Sie hierfür die Rohrleitung ab und warten Sie bis kein Durchfluss mehr vorherrscht und drücken Sie dann die Taste<br>Wenn Sie die Leitung nicht abschiebern können, wählen Sie Nullpunkt löschen und verwenden Sie d Nullpunkt.

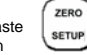

10. Wechseln Sie zum Messfenster, wählen Sie MESS. Die Messergebnisse werden automatisch angezeigt.

 Wechsel der Einheiten: Vom Hauptmessfenster "Durchfluss 1": wählen Sie "SETUP"  $\rightarrow$  dann "COMPL SETUP"  $\rightarrow$  Navigieren Sie im Hauptmenü zu "Einheiten"  $\rightarrow$  wählen Sie "Durchfluss"

Die Bedienungsanleitungen auf unserer Website [www.kobold.com](http://www.kobold.com/) entsprechen immer dem aktuellen Fertigungsstand unserer Produkte. Die online verfügbaren Bedienungsanleitungen könnten bedingt durch technische Änderungen nicht immer dem technischen Stand des von Ihnen erworbenen Produkts entsprechen. Sollten Sie eine dem technischen Stand Ihres Produktes entsprechende Bedienungsanleitung benötigen, können Sie diese mit Angabe des zugehörigen Belegdatums und der Seriennummer bei uns kostenlos per E-Mail [\(info.de@kobold.com\)](mailto:info.de@kobold.com) im PDF-Format anfordern. Wunschgemäß kann Ihnen die Bedienungsanleitung auch per Post in Papierform gegen Berechnung der Portogebühren zugesandt werden.

## **Entsorgung**

### **Hinweis!**

- Umweltschäden durch von Medien kontaminierte Teile vermeiden
- Gerät und Verpackung umweltgerecht entsorgen
- Geltende nationale und internationale Entsorgungsvorschriften und Umweltbestimmungen einhalten.

### **Batterien**

Schadstoffhaltige Batterien sind mit einem Zeichen, bestehend aus einer durchgestrichenen Mülltonne und dem chemischen Symbol (Cd, Hg, Li oder Pb) des für die Einstufung als schadstoffhaltig ausschlaggebenden Schwermetalls versehen:

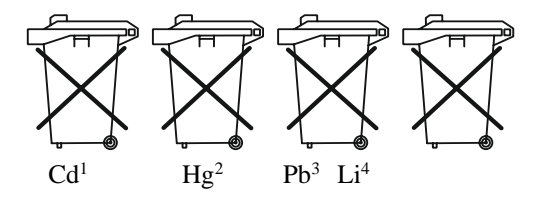

- 1. "Cd" steht für Cadmium.
- 2. "Hg" steht für Quecksilber.
- 3. "Pb" steht für Blei.
- 4. "Li" steht für Lithium

#### **Elektro- und Elektronikgeräte**

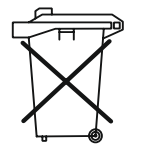

**Vertrieb durch:**

Kobold Messring GmbH Nordring 22-24 D-65719 Hofheim Tel.: +49 (0)6192-2990 Fax: +49(0)6192-23398 E-Mail: info.de@kobold.com Internet: [www.kobold.com](http://www.kobold.com/)

**Version K03/0722**